## Monitor: An Abnormality Detection Approach for Buildings Energy Consumption

**Haroon Rashid** Pushpendra Singh

INDRAPRASTHA INSTITUTE of **INFORMATION TECHNOLOGY DELHI** 

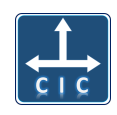

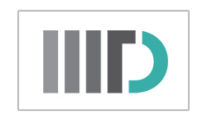

# Buildings consume 39% of energy

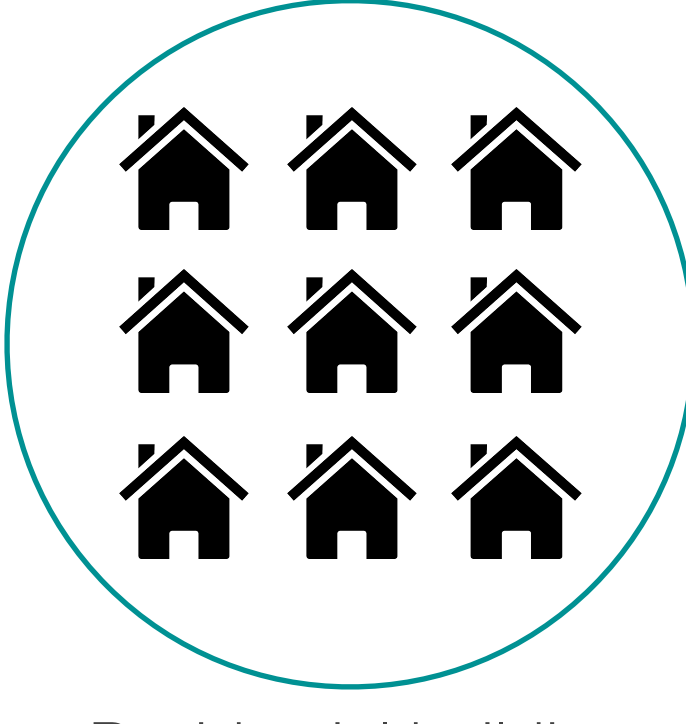

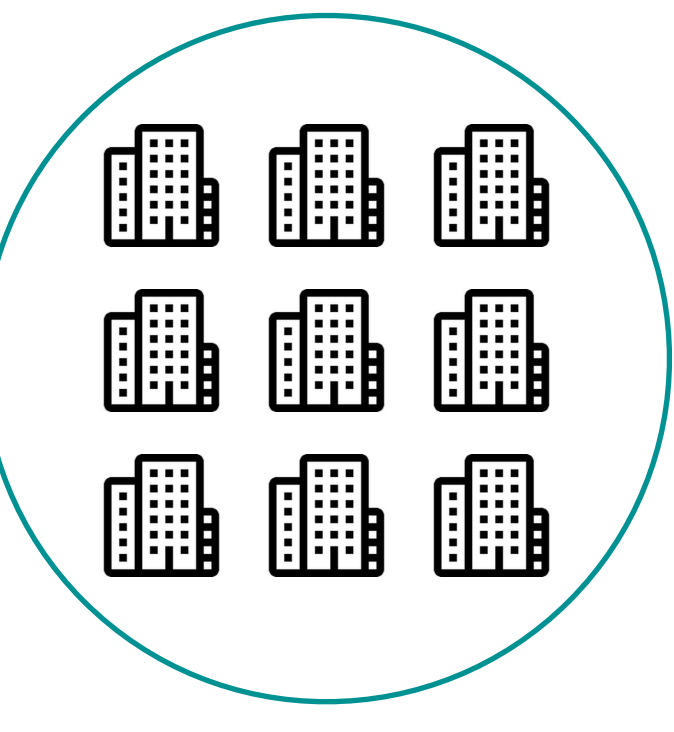

Residential buildings Commercial buildings

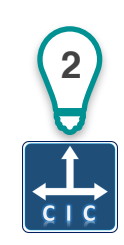

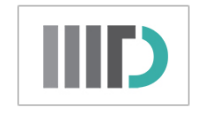

# Energy wastage  $\rightarrow$  abnormalities

Reasons for energy wastage:

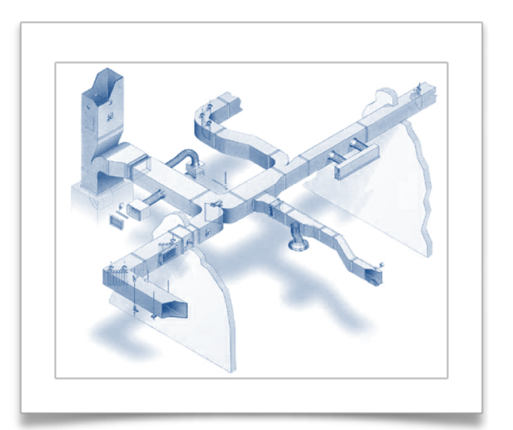

Duct leakage in HVAC

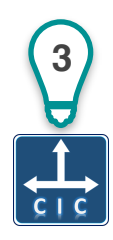

Source: Google Images

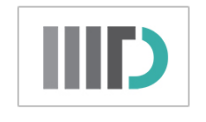

# Energy wastage  $\rightarrow$  abnormalities

#### Reasons for energy wastage:

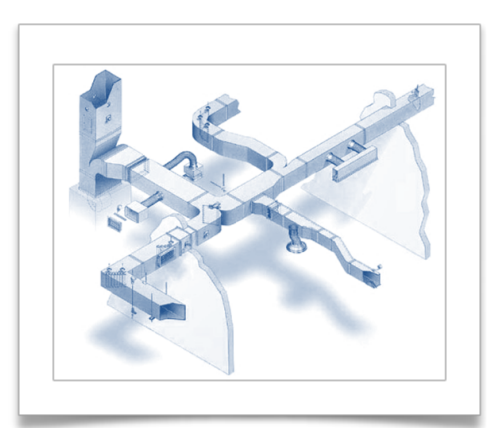

Duct leakage in HVAC **3**

![](_page_3_Picture_5.jpeg)

Lights ON during day hours

![](_page_3_Picture_7.jpeg)

Source: Google Images

![](_page_4_Picture_0.jpeg)

# Energy wastage  $\rightarrow$  abnormalities

#### Reasons for energy wastage:

![](_page_4_Picture_3.jpeg)

Duct leakage in HVAC **3**

![](_page_4_Picture_5.jpeg)

Lights ON during day hours

![](_page_4_Picture_7.jpeg)

Wrong AC settings

![](_page_4_Picture_9.jpeg)

![](_page_5_Picture_0.jpeg)

### Energy wastage results in abnormalities

![](_page_5_Figure_2.jpeg)

*Fig: Box plots on hourly power consumption of a home for 15 days* 

![](_page_5_Picture_4.jpeg)

![](_page_6_Picture_0.jpeg)

# Using smart meters for abnormality detection

- Allows real-time communication between grid and the meter
- Allows logging of different energy parameters such as voltage, current, power factor, etc. **Fig. Smart Meter [1]**

![](_page_6_Picture_4.jpeg)

#### *Half of US customers have smart meters installed* [2]

![](_page_6_Picture_7.jpeg)

[1] Source: Google Images [2] International Energy Outlook, 2017

![](_page_7_Picture_0.jpeg)

## Issues with existing approaches

Lower abnormality detection accuracy

• Simple thresholding methods result in false positives [1] .<br>t Apr 17 Apr 19 Apr 21 Apr 23  $\Omega$  - $2 4 -$ 6  $8 -$ ווי $\Big\lvert \Big\lvert$ Power (W)

*Fig: Every day follows a different energy consumption* 

• Ignoring contextual information [2]

![](_page_7_Picture_6.jpeg)

![](_page_8_Picture_0.jpeg)

## Issues with existing approaches

#### • Evaluated on either residential or commercial buildings [1]

![](_page_8_Figure_3.jpeg)

*Fig: Energy consumption signature of commercial & residential buildings*

![](_page_9_Picture_0.jpeg)

#### Problem statement

Develop an abnormality detection approach that will:

• Improve abnormality detection accuracy

![](_page_9_Picture_4.jpeg)

• Work in both residential and commercial buildings

![](_page_9_Picture_6.jpeg)

![](_page_9_Picture_7.jpeg)

![](_page_10_Picture_0.jpeg)

## Proposed method: Monitor

![](_page_10_Figure_2.jpeg)

*Data Input > Dimensionality reduction > Abnormality flagging* 

![](_page_10_Picture_6.jpeg)

![](_page_11_Picture_0.jpeg)

![](_page_11_Figure_1.jpeg)

*Fig: Hourly power consumption of four days*

*Data Input*  $\rightarrow$  *Dimensionality reduction*  $\rightarrow$  *Abnormality flagging* 

![](_page_11_Picture_5.jpeg)

![](_page_12_Picture_0.jpeg)

# Abnormality flagging

- Compute density for each day's consumption with Local Outlier Factor (LOF)[1]
- Normalize density values in the range of 0 to 1.

![](_page_12_Figure_4.jpeg)

*Fig: Lower dimensional representation*

![](_page_12_Picture_6.jpeg)

*Data Input*  $\rightarrow$  *Dimensionality reduction*  $\rightarrow$  *Abnormality flagging* 

![](_page_12_Picture_9.jpeg)

![](_page_13_Picture_0.jpeg)

16 weeks of data at hourly average sampling rate

![](_page_13_Picture_2.jpeg)

Two faculty apartments

- Size: Three bedrooms, a hall and a kitchen
- Family size: Four (at max.)
- Appliances: Fridge, AC, lighting and cooking appliances

![](_page_13_Picture_7.jpeg)

Lecture block & HVAC chiller

- Lecture block: 12 classrooms having lights, fans and HVAC equipment
- HVAC chiller: A 100kW equipment for removing heat from the circulating water of HVAC system

![](_page_13_Picture_11.jpeg)

#### Power consumption patterns in the used dataset

![](_page_14_Figure_1.jpeg)

![](_page_14_Picture_2.jpeg)

### Power consumption patterns in the used dataset

![](_page_15_Figure_1.jpeg)

![](_page_15_Picture_2.jpeg)

![](_page_16_Picture_0.jpeg)

#### Baseline methods

![](_page_16_Figure_2.jpeg)

![](_page_16_Picture_3.jpeg)

[1] Bellala et al. Towards an understanding of campus-scale power consumption, BuildSys, 2011 [2] Arjunan et al. Multi-user energy consumption monitoring and anomaly detection, BuildSys, 2015

![](_page_17_Picture_0.jpeg)

#### Results

![](_page_17_Figure_2.jpeg)

*Fig: Lower dimensional representation of one month data Fig: Power signature of an apartment for one month*

![](_page_17_Picture_4.jpeg)

![](_page_18_Picture_0.jpeg)

#### Results

![](_page_18_Figure_2.jpeg)

*Fig: Power signature of an apartment for one month Fig: Lower dimensional representation of one month data*

![](_page_18_Picture_4.jpeg)

![](_page_19_Picture_0.jpeg)

#### Results

![](_page_19_Figure_2.jpeg)

**17**

Е

 $C<sub>1</sub>C$ 

![](_page_20_Picture_0.jpeg)

#### Accuracy metric:  $ROC$  curve  $\rightarrow AUC$

![](_page_20_Figure_2.jpeg)

*ROC curve gives a single value called as Area Under the Curve (AUC)* **<sup>18</sup>**

![](_page_21_Picture_0.jpeg)

#### Accuracy metric:  $ROC$  curve  $\rightarrow AUC$

![](_page_21_Figure_2.jpeg)

*AUC value ranges between 0 and 1* **<sup>19</sup>**

![](_page_21_Picture_4.jpeg)

![](_page_22_Picture_0.jpeg)

#### Monitor increases AUC by 17%

![](_page_22_Figure_2.jpeg)

*The higher the AUC, the better is the performance*

![](_page_22_Picture_4.jpeg)

![](_page_23_Picture_0.jpeg)

## Monitor reduces false positives (**+**)

![](_page_23_Picture_63.jpeg)

*Table: False positives with different methods*

![](_page_23_Picture_4.jpeg)

![](_page_24_Picture_0.jpeg)

## Monitor has more false negatives (**-**)

![](_page_24_Picture_63.jpeg)

*Table: False negatives with different methods*

![](_page_24_Picture_4.jpeg)

![](_page_25_Picture_0.jpeg)

## Limitations

• Anomaly detection not in real-time

![](_page_25_Figure_3.jpeg)

• Manual anomaly search

![](_page_25_Picture_70.jpeg)

![](_page_25_Picture_6.jpeg)

![](_page_26_Picture_0.jpeg)

## Conclusion

- Improves abnormality detection accuracy
	- Reduces false positives by a large margin
- Works for both residential and commercial scenarios

![](_page_26_Picture_5.jpeg)

## **Thank You! haroonr@iiitd.ac.in** https://loneharoon.github.io